## Projektdatei

## Pfad paßt

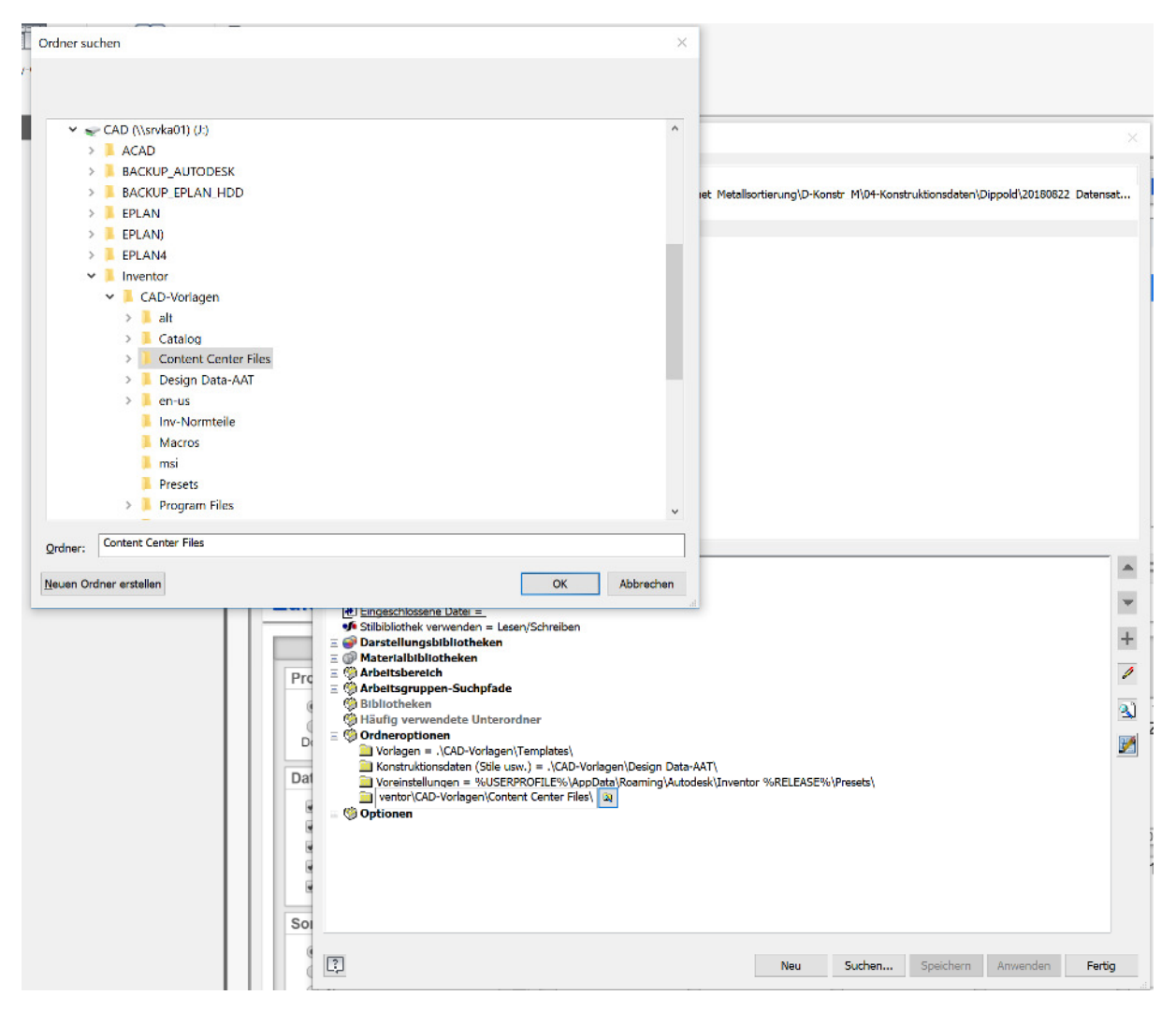

## Einstellungen im IV

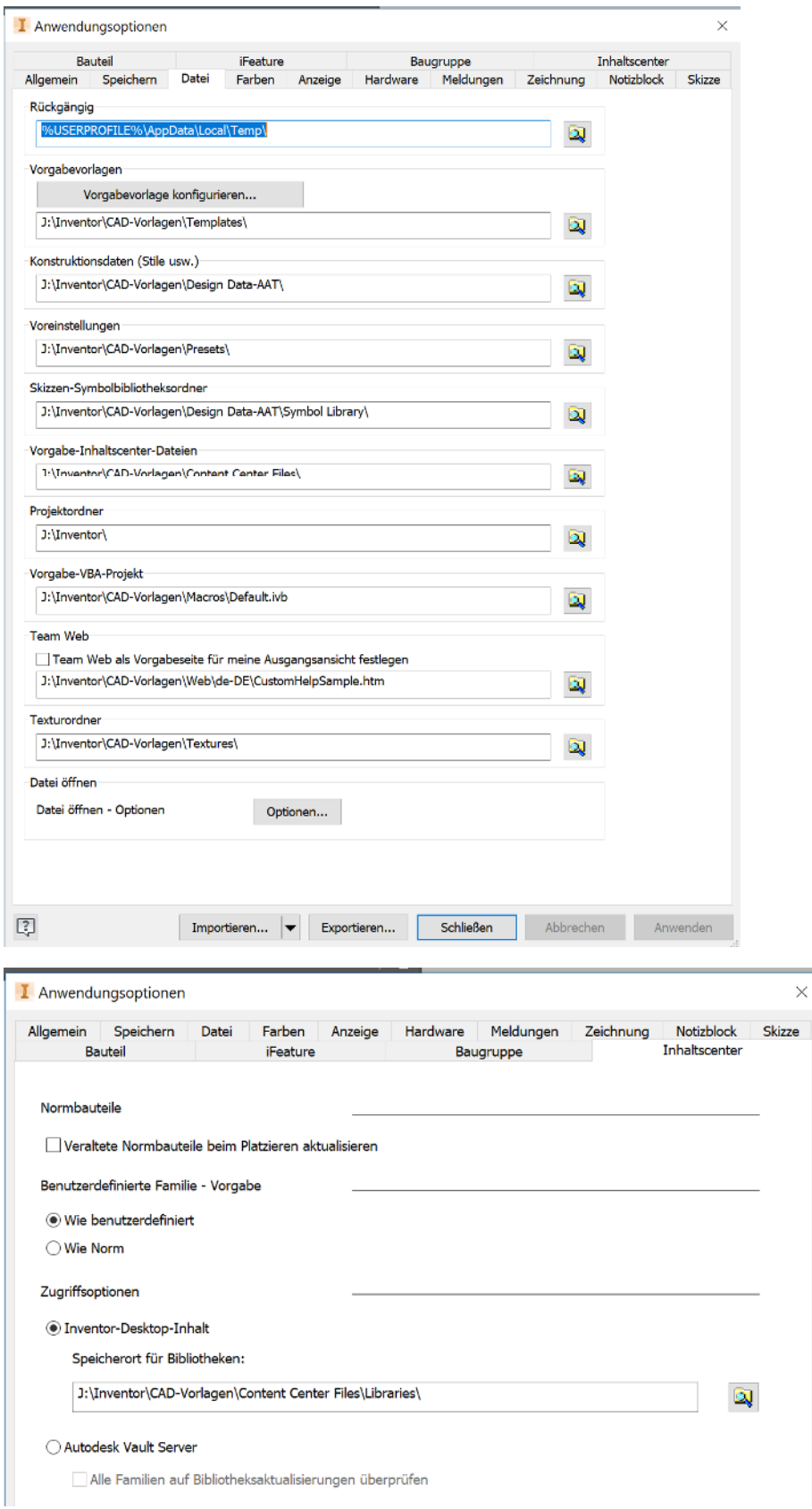

 $\times$ 

Dateien im Laufwerk

vorhanden

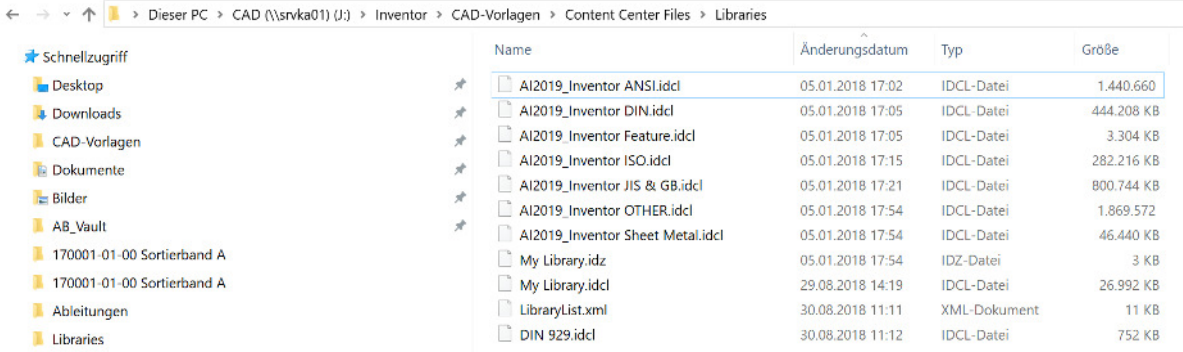

Im Inhaltscenter Editor fehlen meine Teile und komischerweise greift er auf einen anderen Link zu

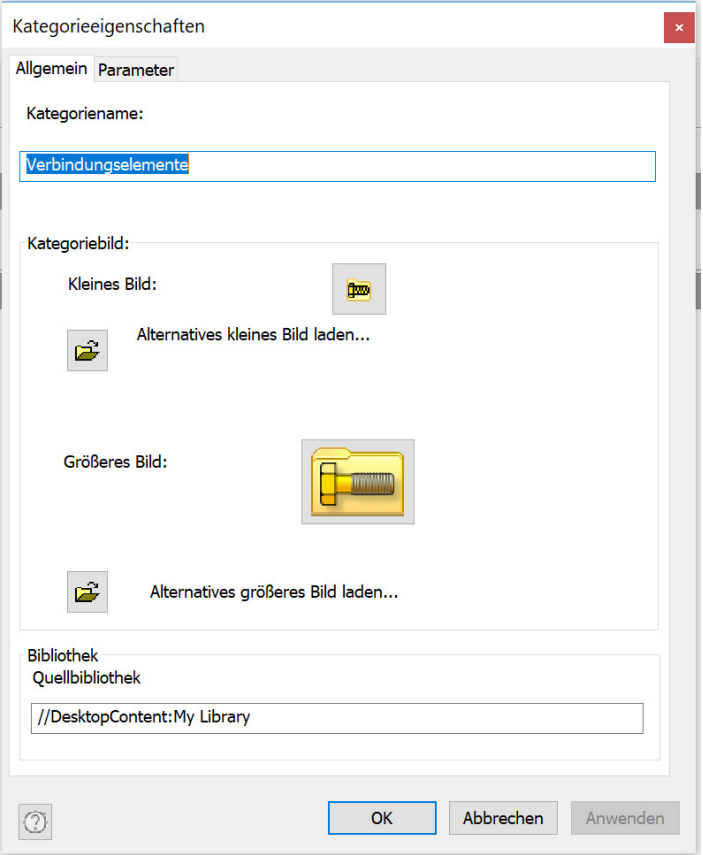